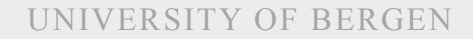

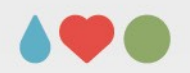

# **Using APA style for scientific communication (Session 2)**

#### Sebastian Jentschke (upgrading slides by Sieghard Beller, Marco Hirnstein, and others)

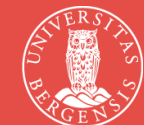

UNIVERSITY OF BERGEN

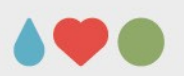

#### **Overview**

- Why publishing? Why a rule system?
- Structure
- Language use
- Mechanics of style: period (.), comma, abreviations, parentheses, etc.
- Figures and tables some practical hints
- Referencing
- Publication process
- Ethical issues (authorship, consent, plagiarism)

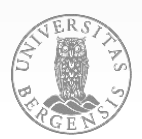

# **Displaying results** *Chapter 7*

**SEVENTH EDITION PUBLICATION** of the American Psychological Association THE OFFICIAL GUIDE TO APA STYLE

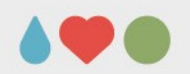

## **Displaying results: Purpose**

- communication: tell others what your data mean (main purpose in publications)
- exploration: find out what your data mean
- calculation: displays that allow estimations / statistics
- decoration: attract attention of your readers
- storage: documentation for later use
- meta-analysis: study details  $\rightarrow$  tables

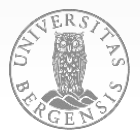

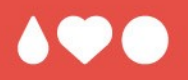

# **How would you present results and why?**

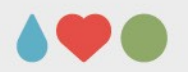

## **Displaying results: General rules**

- **"Design data displays with your reader in mind" and assume you are the reader**
- rule of thumb: present up to three numbers in a sentence, four to 20 numbers in a table, and more than 20 numbers as graph
- present items to be compared next to each other
- keep free of irrelevant material and consistent with text
- include all necessary information: notes, labels
- labels: clear which element they refer to
- avoid novel abbreviations + explain all abbreviations
- number consecutively (Table 1, 2, ...; Figure 1, 2, ...)

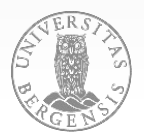

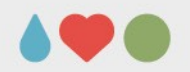

#### **Displaying results: General rules**

#### **Table/Figure 1**

*Table/Figure Title*

here comes the actual table / figure

*Note*. General note for the Table/Figure

a Specific note (applies to specific conditions)

\* Significance note (only if required)

PAGE 7

**Table/Figure Number** – bold (**T**able/**F**igure start with capital)

*Table/Figure Title* – italic, using Title Case Heading

Table/Figure Notes – regular

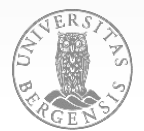

#### UNIVERSITY OF BERGEN

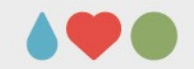

#### **Displaying results: General rules**

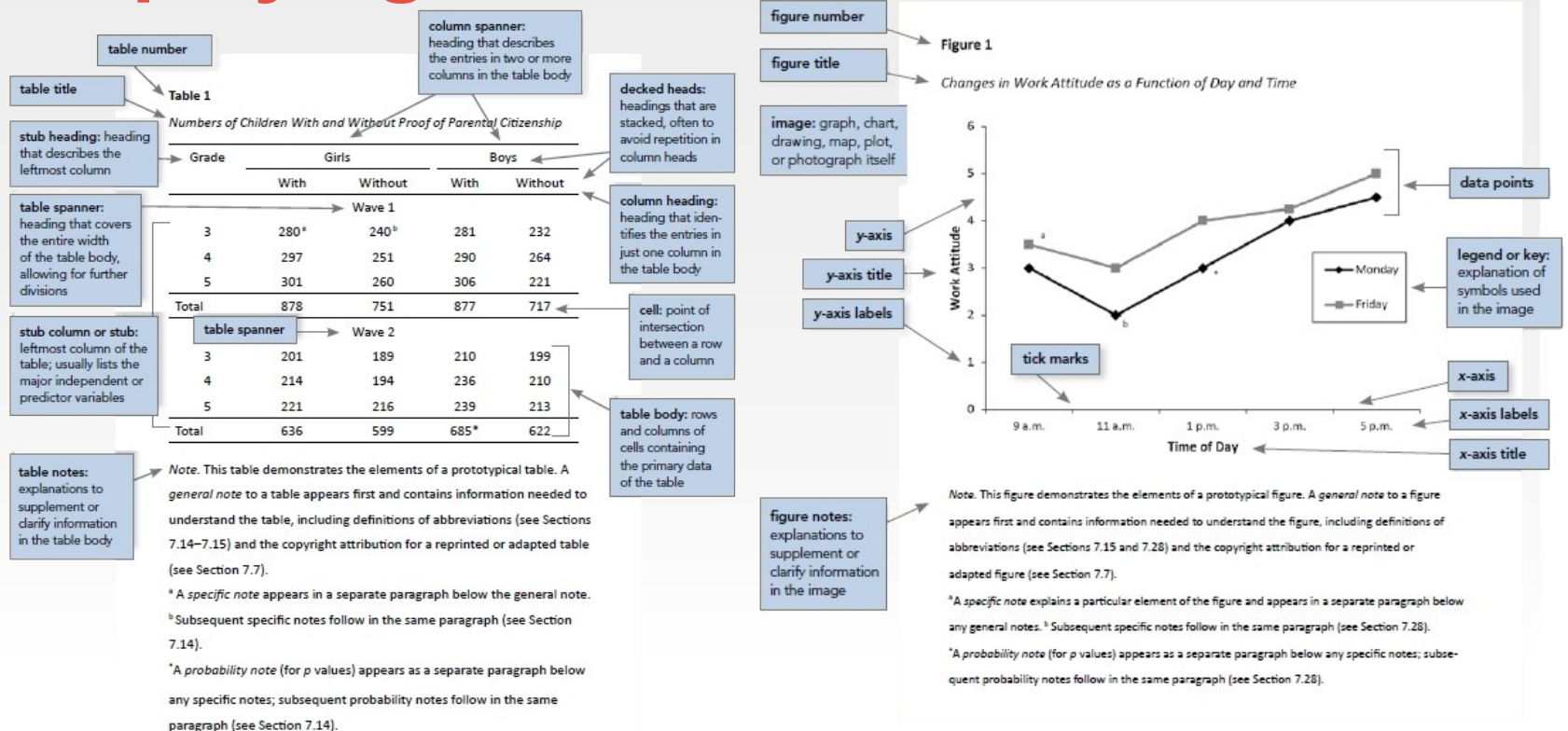

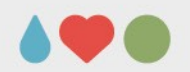

## **Displaying results: Titles**

- Too general: Relation between College Majors and Performance
- Too detailed: Mean Performance Scores on Test A, Test, B, and Test C of Students With Psychology, Physics, English, and Engineering **Majors**
- Good: Mean IQ Scores of Students With Different College Majors

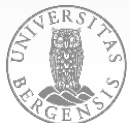

PAGE 10

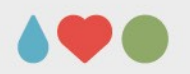

#### **Displaying results: Notes**

- **general note**: provides information related to the whole table; ends with explanations of abbreviations / symbols
- **specific note**: refers to a particular column, row, or cell. Indicated by superscript letter (e.g., a, b, c).
- **probability note**: indicates how asterisks and other symbols are used in the table to indicate p values.

Note. Factor loadings greater than .45 are shown in boldface. M = match process;  $N =$ non-match process.

 $^{\circ}$  N = 25.  $^{\circ}$  This participant did not complete the trials.

 $* p < .05 ** p < .01*** p < .001$ 

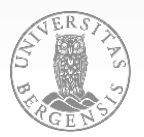

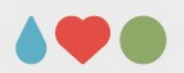

## **Displaying results: Tables**

#### Should...

- be concise
- only include essential content
- be logically ordered and easy to grasp
- be designed to show a specific "meaning"
- have a brief but clear and explanatory title
- be designed in a familiar way ("standardization")
- be integral to the text, but interpretable in isolation
- be consistent with other tables (design, labelling)

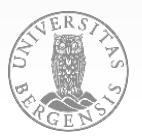

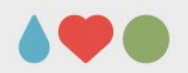

## **Displaying results: Table checklist**

- Is it really necessary?
- Does every column have a column head?
- Are all abbreviations explained?
- Are notes in the correct order (general specific probability)?
- Is the title brief and explanatory?
- Is the table referred to in the text?
- Are all comparable tables consistent?
- (Permission from copyright holder?)

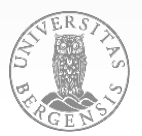

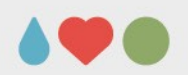

#### **Types for different kind of information**

- graphs: relationship between quantitative variables
- charts: process information (flow charts)
- maps: spatial information
- drawings: pictorial information
- photographs: direct visual representation

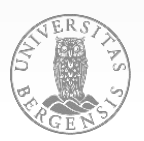

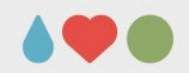

Figure 3. Scatter plots of age against MD for all tracts of interest. Linear regression lines and associated standard errors are shown for each gender. The splenium subplot uses a different y-axis to the others due to its much greater variability across individuals.

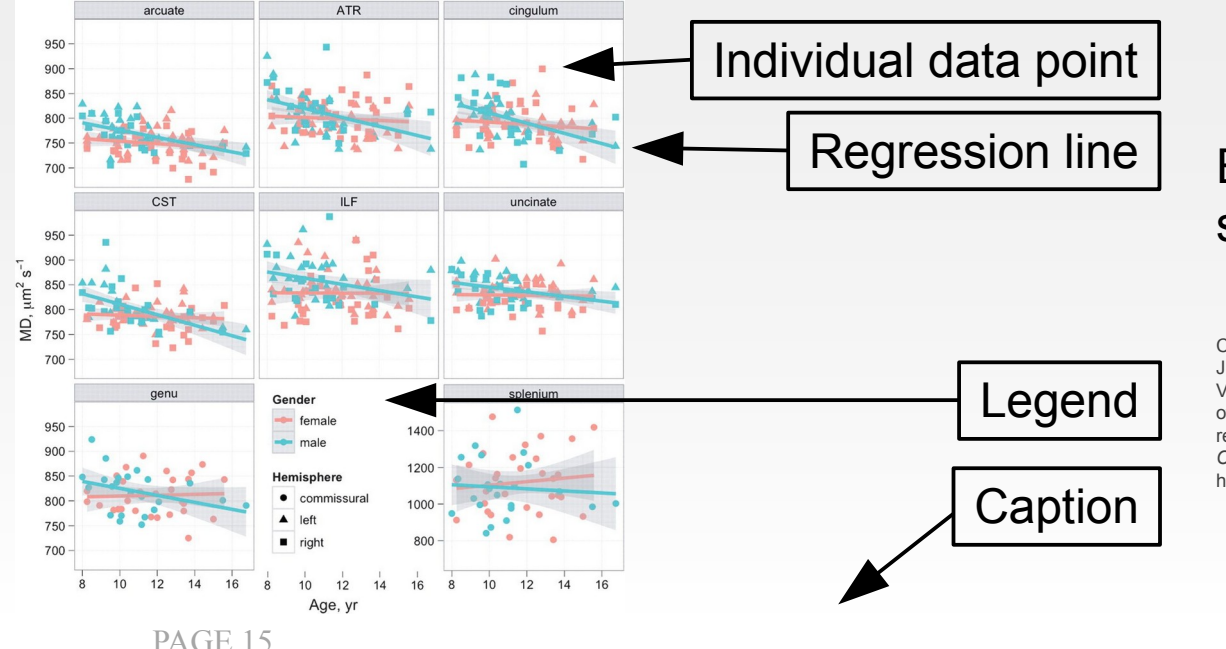

#### Example figure, showing **graphs**

Clayden, J. D., Jentschke, S., Muñoz, M., Cooper, J. M., Chadwick, M. J., Banks, T., Clark, C. A., & Vargha-Khadem, F. (2012). Normative development of white matter tracts: Similarities and differences in relation to age, gender, and intelligence. *Cerebral Cortex, 22*(8), 1738–1747. https://doi.org/10.1093/cercor/bhr243

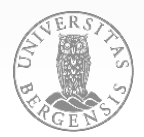

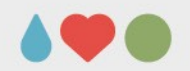

Figure 3. The Mafa flutes consist of two functional components, a resonance body made out of forged iron and a mouthpiece crafted from a mixture of clay and wax. The flute is an open tube which is blown like a bottle, and has a small hole at its bottom end with which the degree to which the tube is opened or closed can be controlled. The depicted set of Mafa flutes is''refined'' with a rubber band.

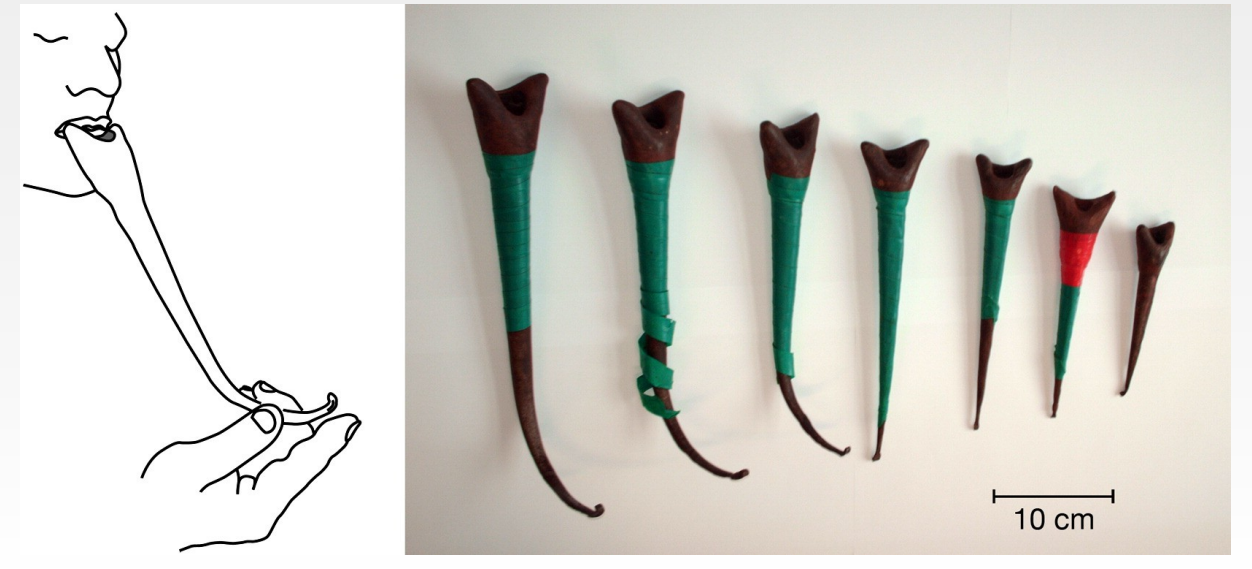

Example figure, combining a **drawing** (left) and a **photograph** (right)

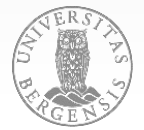

PAGE 16 Fritz, T. H., Jentschke, S., Gosselin, N., Sammler, D., Peretz, I., Turner, R., Friederici, A. D., & Koelsch, S. (2009). Universal recognition of three basic emotions in music. *Current Biology, 19*(7), 573–576. https://doi.org/10.1016/j.cub.2009.02.058

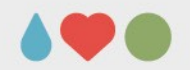

Figure 2. Baseline hypothetical structural equation model for the perception of safety (latent variables with their indicators).

Necessary?

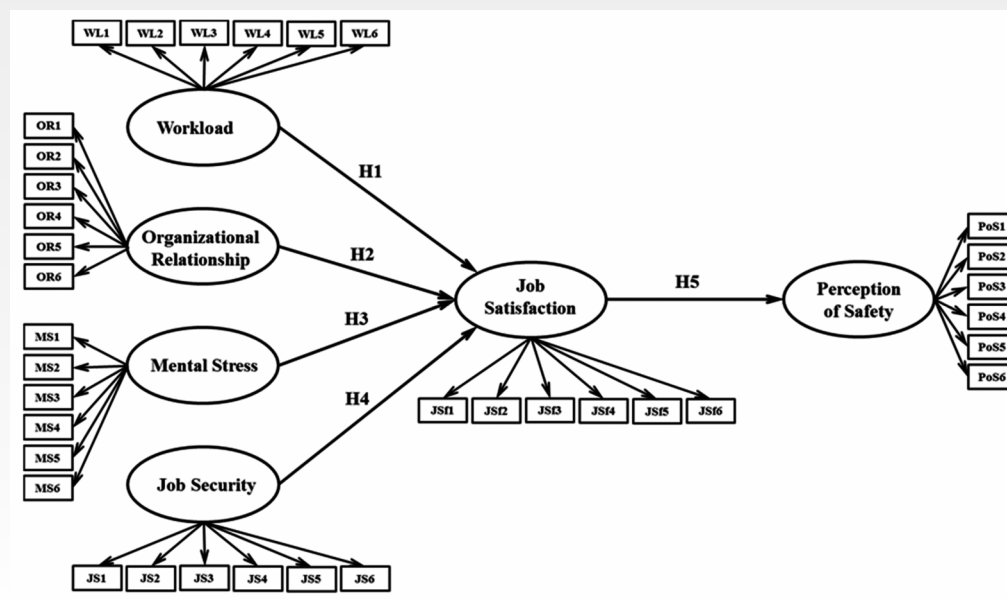

Yes: it gives a sense of the structure that is more difficult to convey by text.

Idrees, M. D., Hafeez, M., & Kim, J.-Y. (2017). Workers' Age and the Impact of Psychological Factors on the Perception of Safety at Construction Sites. *Sustainability, 9*(5), 745. https://doi.org/10.3390/su9050745

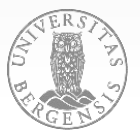

PAGE 17

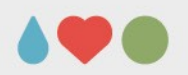

#### **Results: Figure checklist**

- Is the figure needed and is it free of unnecessary material?
- Is it simple and clear?
- Is the caption descriptive of the content?
- Are all elements clearly labelled (legend)?
- Is the figure mentioned / related to in the text?
- Are all comparable figures consistent?
- Is the resolution sufficient for reproduction?
- Is it in an acceptable file format (journal/publisher)?
- (Permission from copyright holder?)

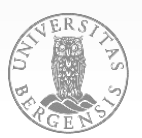

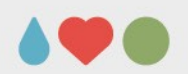

in the APA manual:

- **checklists to ensure completeness (Chapter 3) https://apastyle.apa.org/jars/**
- **checklists and example tables and figures (Ch. 7)** https://apastyle.apa.org/style-grammar-guidelines/tables-figures/sample-tables https://apastyle.apa.org/style-grammar-guidelines/tables-figures/sample-figures
- **some general instructions into graphics** http://vita.had.co.nz/papers/layered-grammar.pdf https://r4ds.had.co.nz/ (chapter 3 and 28) https://www.r-graph-gallery.com/

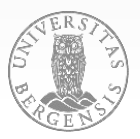

#### **Online-Handel kills the Kaufhaus-Star**

Anteil des Umsatzes von Kauf- und Warenhäusern und des Online-Handels am gesamten Einzelhandelsumsatz in Deutschland

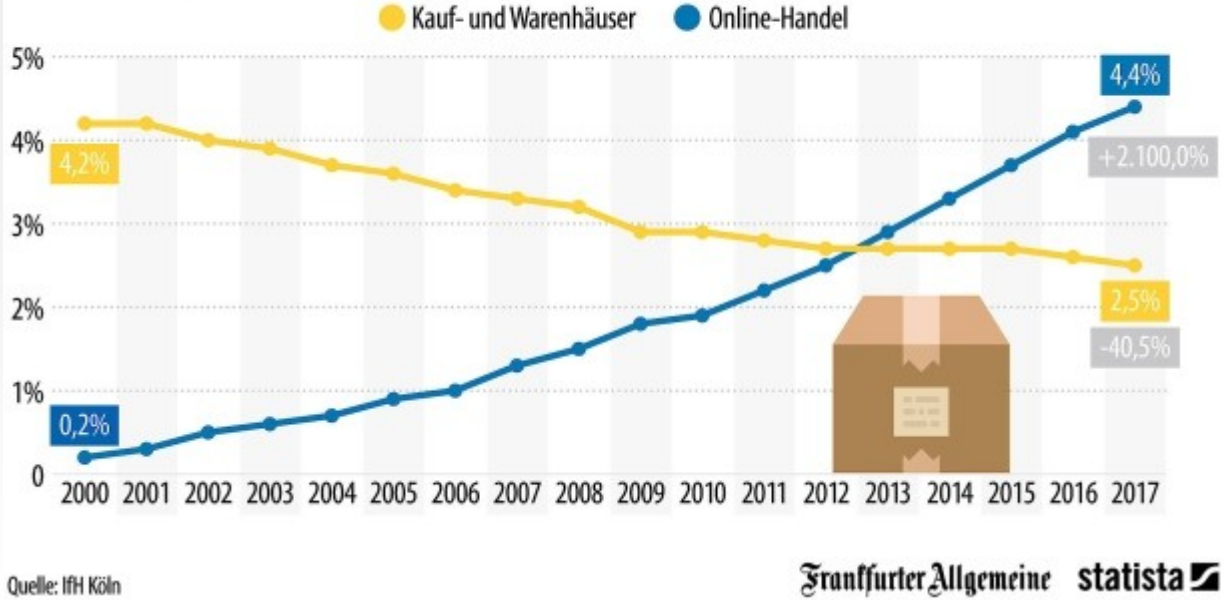

The color coding is quite unfortunate. A yellow line should be used for the online stores (because it is similar to the parcel), whereas the department stores should have the blue line.

http://www.faz.net/aktuell/ wirtschaft/wirtschaft-inzahlen/so-vielfremdwaehrung-horten-diedeutschen-15782547/ immer-nur-bergauf-15776403.html

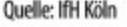

PAGE 20

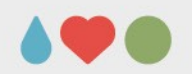

- consider color / BW graphics (some journals, esp. those in print, charge for color figures); generally, is there an advantage of color (otherwise use BW)
- think about how to distinguish your groups / conditions (i.e., always use the same / similar colors / pattern for your experimental groups or conditions)
- are there «natural» colors for groups / conditions?
- be consistent with your color scheme / use of pattern PAGE 21

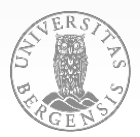

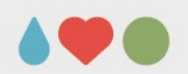

- SPSS vs. jamovi (*jamovi.org*) exporting tables from SPSS
- Word / Writer vs. Latex (*overleaf.com, papeeria.com*)
- Inkscape (*inkscape.org*) and vector-based graphics GIMP (gimp.org) and bitmap-based graphics
- EndNote vs. Zotero (*www.zotero.org*) or Mendeley (*www.mendeley.com*)
- Quality of meta-data: PubMed

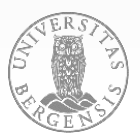

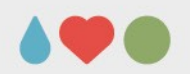

- use the same scaling for axes to make them comparable (Excel / Calc / SPSS automatically adapt to the value range)
- be consistent with how you denote your experimental groups / conditions (at all references in text, labels, etc.)

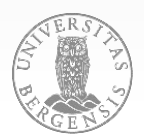

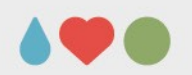

# **Summary**

- why scientific findings should be published and why there are standards for scientific presentation
- how a scientific report in psychology should look like
- how to write in a scientific style
- how to present your results some practical hints
- how to refer appropriately to the work of others
- how to write your own papers and theses
- how the publication process works and how to deal with ethical issues (authorship, plagiarism, etc.) PAGE 24

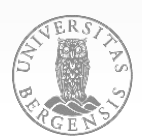

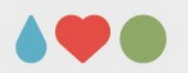

## **How / where can you get help?**

- https://apastyle.apa.org/; https://apastyle.apa.org/jars
- https://www.unit.no/tjenester/norsk-apa-referansestil
- examples in the **APA manual** sample papers (pp.  $50 - 67$ ) https://apastyle.apa.org/style-grammar-guidelines/paper-format/sample-papers **table checklist and examples (pp. 207; 210 – 223)** https://apastyle.apa.org/style-grammar-guidelines/tables-figures/sample-tables **figure checklist and examples (pp. 232; 234 – 250)** https://apastyle.apa.org/style-grammar-guidelines/tables-figures/sample-figures reference overview and examples (pp. 313 – 352) https://apastyle.apa.org/style-grammar-guidelines/references/examples PAGE 25

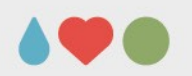

#### **Literature**

**American Psychological Association (Ed.). (2020).** *Publication manual of the American Psychological Association* **(7th ed.). American Psychological Association. https://doi.org/10.1037/0000165-000**

Chapters 1 (pp. 3-26), 2 (pp. 29-67), 3 (pp. 71-108), 4 (pp. 111-127), 8 (pp. 253-278), and 9 (pp. 281-309) are mandatory. This book is a reference work and is relevant for term papers, theses, research, etc.

Sternberg, R. J. (Ed., 2019). Guide to publishing in psychology journals (2nd ed.). Cambridge University Press. https://doi.org/10.1017/9781108304443 *Many practical tips on how to write empirical papers and literature reviews.*

Rosnow, R. L., & Rosnow, M. (2011). Writing papers in psychology (9th ed.). Cengage Learning.

*A good book for students writing term papers in APA-style.*

PAGE 26 Bem, D. J. (1995). Writing a review article for Psychological Bulletin. *Psycho logical Bulletin, 118*, 172-177. https://doi.org/10.1037/0033-2909.118.2.172 *Excellent and entertaining introduction to the art of article writing*

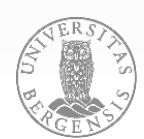

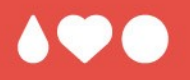

# **Thank you very much for your attention!**